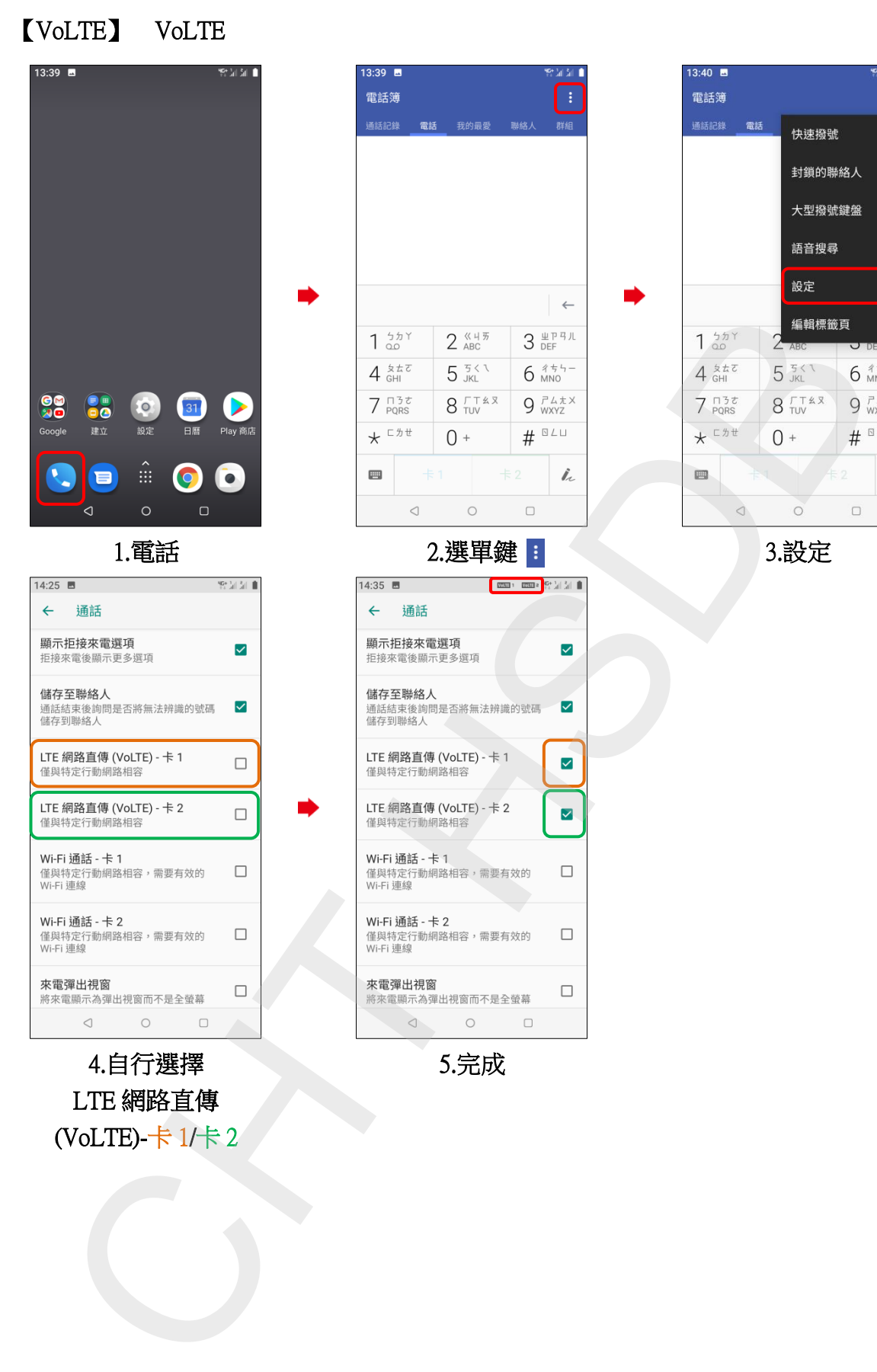

4.自行選擇 LTE 網路直傳 (VoLTE)-卡 1/卡 2 5.完成

**Participal** 

ŧ

 $\dot{L}$